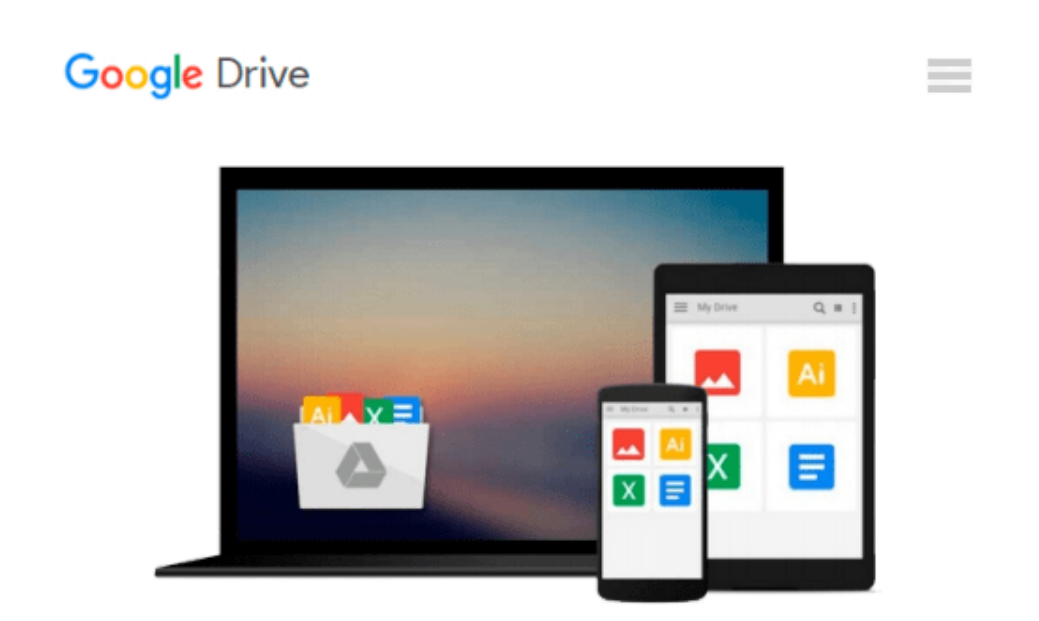

# **Technology in Action-Complete (2nd Edition) (Go Series for Microsoft Office 2003)**

*Alan Evans, Kendall Martin, Mary Ann Poatsy*

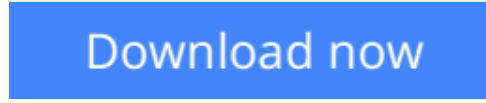

[Click here](http://sapek.club/go/read.php?id=0131489046) if your download doesn"t start automatically

### **Technology in Action-Complete (2nd Edition) (Go Series for Microsoft Office 2003)**

Alan Evans, Kendall Martin, Mary Ann Poatsy

### **Technology in Action-Complete (2nd Edition) (Go Series for Microsoft Office 2003)** Alan Evans,

Kendall Martin, Mary Ann Poatsy

For introductory courses in computer concepts or computer literacy often including instruction in Microsoft Office. \*Designed to spark student interest by teaching practical concepts they want to learn (such as setting up a wireless network in their home) while still teaching material the students need to learn (such as how networks function). The media we developed with the book provides instructors with a rich variety of material that they can easily present to the students to keep them engaged. NEW-Active Helpdesk Calls-Energize your students while reinforcing key computer concepts with this next generation learning tool. Designed from the ground up by the authors of Technology in Action and based on chapter content, "Active Helpdesk Calls" assess how well students understand material by placing them in the roll of a helpdesk employee. Students are engaged in reinforcing concepts from the book by fielding questions from callers and answering their questions with this newfound knowledge. Bring your text to life in a fun and exciting way by reinforcing content in the book with "Active Helpdesk Calls".N EW-Expanded Internet Coverage in Chapter 3-Discusses the future of the Internet, the history of the Internet and Blogs. NEW- Expanded Career Coverage in Chapter 1-More examples of how technology is used in today's careers, including increased coverage of computer usage in the arts, medical fields, shipping and fulfillment, law enforcement, and education. NEW-New and Improved Art-New pieces of art have been inserted throughout. Clearly illustrate concepts for the students, and illustrate this edition's expanded coverage and new textual material. NEW-New and Updated Sound Bytes-The multimedia that instructors demand to keep your students engaged has been augmented and updated to keep students current. NEW-New and Updated TechTV Clips-Improved and updated TechTV clips found on the book's companion Web site, www.prenhall.com/tia. Questions Students Ask-These section headings reflect the natural progression of a typical PC learning experience by integrating questions students ask consistently every semester. Dig Deeper-These sections cover technical topics in depth to challenge more advanced students.Bits and Bytes-In these sections, students learn how to maintain their computers, how to develop good habits for safe computing, as well as other interesting facts about computers. Trends in IT-These sections explore new and emerging technologies, computers in society, careers in computing, and ethical considerations involved in computing. End of chapter exercises-emphasize critical thinking and research. Behind The Scenes-Keep more experienced students engaged and challenge them with interesting research assignments. For students ready to go beyond the basics, these special chapters venture deeper into the realm of computing through in-depth explanations of how elements of the system unit (CPU, motherboard, RAM) work. Table of Contents 1. Why Computers Matter to You: Becoming Computer Fluent. 2. Looking at Computers: Understanding the Parts. Technology in Focus: The History of the PC. 3. Using the Internet: Making the Most of the Web's Resources. 4. Application Software: Programs That Let You Work and Play. Technology in Focus: Digital Entertainment. 5. Using System Software: The Operating System, Utility Programs, and File Management. 6.Evaluating Your System: Understanding and Assessing Hardware. 7. Networking and Security: Connecting Computers and Keeping Them Safe from Hackers and Viruses. Technology in Focus: Protecting Your Computer and Backing Up Your Data. 8. Mobile Computing: Keeping Your Data on Hand. 9. Behind the Scenes: Inside the System Unit. 10. Behind the Scenes: Software Programming. 11. Behind the Scenes: Databases and Information Systems. 12. Behind the Scenes: Networking and Security. 13. Behind the Scenes: The Internet: How It Works. Technology in Focus: Careers in IT. Glossary. Index. Credits.

**[Download](http://sapek.club/go/read.php?id=0131489046)** [Technology in Action-Complete \(2nd Edition\) \(Go Se ...pdf](http://sapek.club/go/read.php?id=0131489046)

**[Read Online](http://sapek.club/go/read.php?id=0131489046)** [Technology in Action-Complete \(2nd Edition\) \(Go ...pdf](http://sapek.club/go/read.php?id=0131489046)

#### **From reader reviews:**

#### **Daniele Vaugh:**

Here thing why this specific Technology in Action-Complete (2nd Edition) (Go Series for Microsoft Office 2003) are different and reputable to be yours. First of all reading through a book is good nevertheless it depends in the content of computer which is the content is as tasty as food or not. Technology in Action-Complete (2nd Edition) (Go Series for Microsoft Office 2003) giving you information deeper including different ways, you can find any e-book out there but there is no publication that similar with Technology in Action-Complete (2nd Edition) (Go Series for Microsoft Office 2003). It gives you thrill looking at journey, its open up your own eyes about the thing that happened in the world which is maybe can be happened around you. It is easy to bring everywhere like in park, café, or even in your technique home by train. For anyone who is having difficulties in bringing the printed book maybe the form of Technology in Action-Complete (2nd Edition) (Go Series for Microsoft Office 2003) in e-book can be your substitute.

#### **Ted Bryant:**

Do you have something that that suits you such as book? The guide lovers usually prefer to select book like comic, short story and the biggest the first is novel. Now, why not striving Technology in Action-Complete (2nd Edition) (Go Series for Microsoft Office 2003) that give your satisfaction preference will be satisfied by means of reading this book. Reading habit all over the world can be said as the means for people to know world far better then how they react towards the world. It can't be said constantly that reading addiction only for the geeky individual but for all of you who wants to possibly be success person. So , for every you who want to start reading as your good habit, you may pick Technology in Action-Complete (2nd Edition) (Go Series for Microsoft Office 2003) become your own starter.

#### **Jesse Fox:**

This Technology in Action-Complete (2nd Edition) (Go Series for Microsoft Office 2003) is great e-book for you because the content and that is full of information for you who all always deal with world and get to make decision every minute. This specific book reveal it facts accurately using great organize word or we can point out no rambling sentences inside it. So if you are read it hurriedly you can have whole details in it. Doesn't mean it only provides straight forward sentences but difficult core information with wonderful delivering sentences. Having Technology in Action-Complete (2nd Edition) (Go Series for Microsoft Office 2003) in your hand like keeping the world in your arm, data in it is not ridiculous just one. We can say that no publication that offer you world with ten or fifteen tiny right but this reserve already do that. So , this really is good reading book. Hey Mr. and Mrs. occupied do you still doubt in which?

#### **Eddie Horton:**

As we know that book is essential thing to add our knowledge for everything. By a publication we can know everything we wish. A book is a range of written, printed, illustrated or maybe blank sheet. Every year ended up being exactly added. This reserve Technology in Action-Complete (2nd Edition) (Go Series for Microsoft Office 2003) was filled about science. Spend your extra time to add your knowledge about your scientific research competence. Some people has several feel when they reading any book. If you know how big good thing about a book, you can really feel enjoy to read a reserve. In the modern era like at this point, many ways to get book which you wanted.

## **Download and Read Online Technology in Action-Complete (2nd Edition) (Go Series for Microsoft Office 2003) Alan Evans, Kendall Martin, Mary Ann Poatsy #YDUJL9NFB3W**

# **Read Technology in Action-Complete (2nd Edition) (Go Series for Microsoft Office 2003) by Alan Evans, Kendall Martin, Mary Ann Poatsy for online ebook**

Technology in Action-Complete (2nd Edition) (Go Series for Microsoft Office 2003) by Alan Evans, Kendall Martin, Mary Ann Poatsy Free PDF d0wnl0ad, audio books, books to read, good books to read, cheap books, good books, online books, books online, book reviews epub, read books online, books to read online, online library, greatbooks to read, PDF best books to read, top books to read Technology in Action-Complete (2nd Edition) (Go Series for Microsoft Office 2003) by Alan Evans, Kendall Martin, Mary Ann Poatsy books to read online.

### **Online Technology in Action-Complete (2nd Edition) (Go Series for Microsoft Office 2003) by Alan Evans, Kendall Martin, Mary Ann Poatsy ebook PDF download**

**Technology in Action-Complete (2nd Edition) (Go Series for Microsoft Office 2003) by Alan Evans, Kendall Martin, Mary Ann Poatsy Doc**

**Technology in Action-Complete (2nd Edition) (Go Series for Microsoft Office 2003) by Alan Evans, Kendall Martin, Mary Ann Poatsy Mobipocket**

**Technology in Action-Complete (2nd Edition) (Go Series for Microsoft Office 2003) by Alan Evans, Kendall Martin, Mary Ann Poatsy EPub**